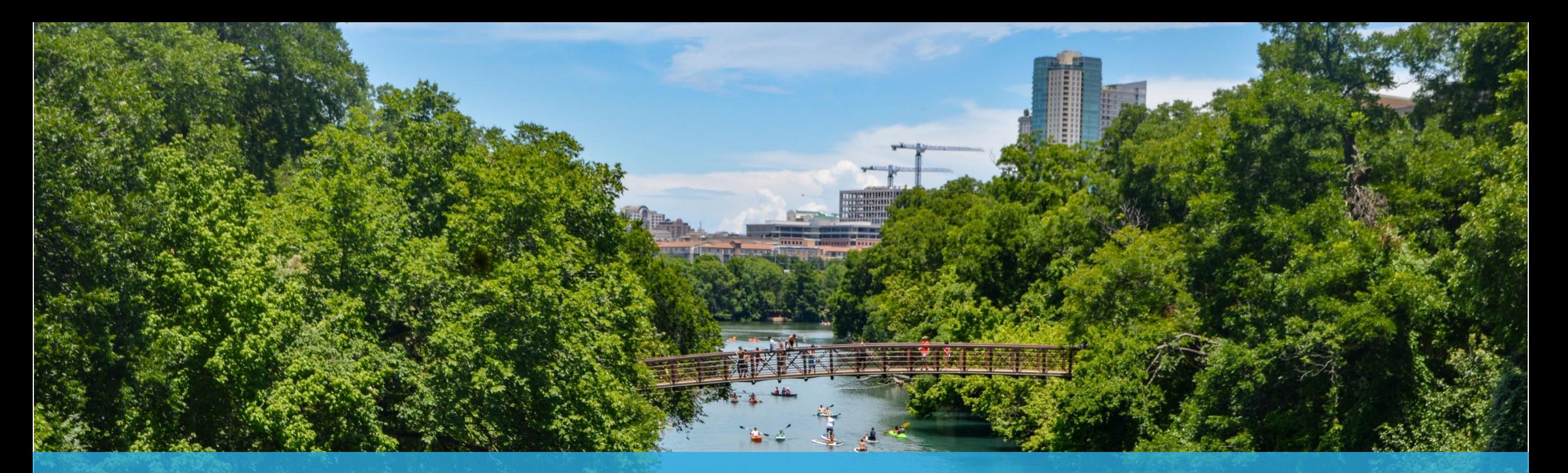

# **Using GIS to Promote Onsite Water Reuse and Water Conservation**

03/10/22

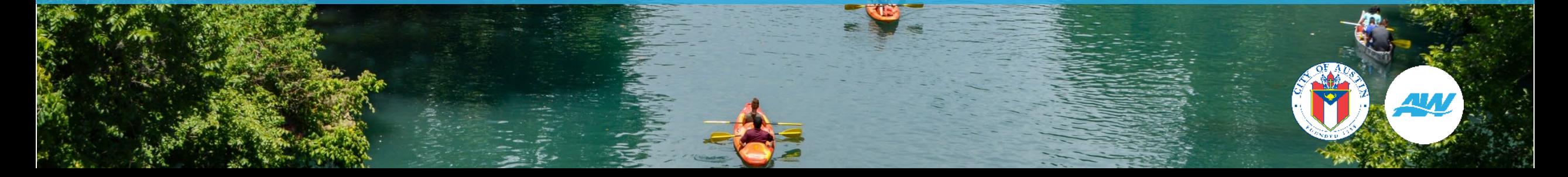

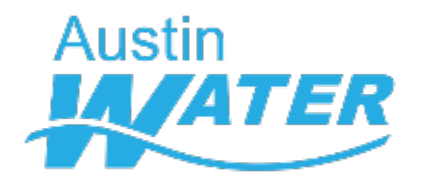

## **Presentation Outline**

- Background
- AW's Benchmarking tool
- How ArcGIS made it work

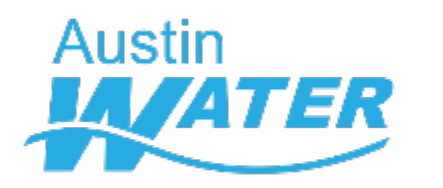

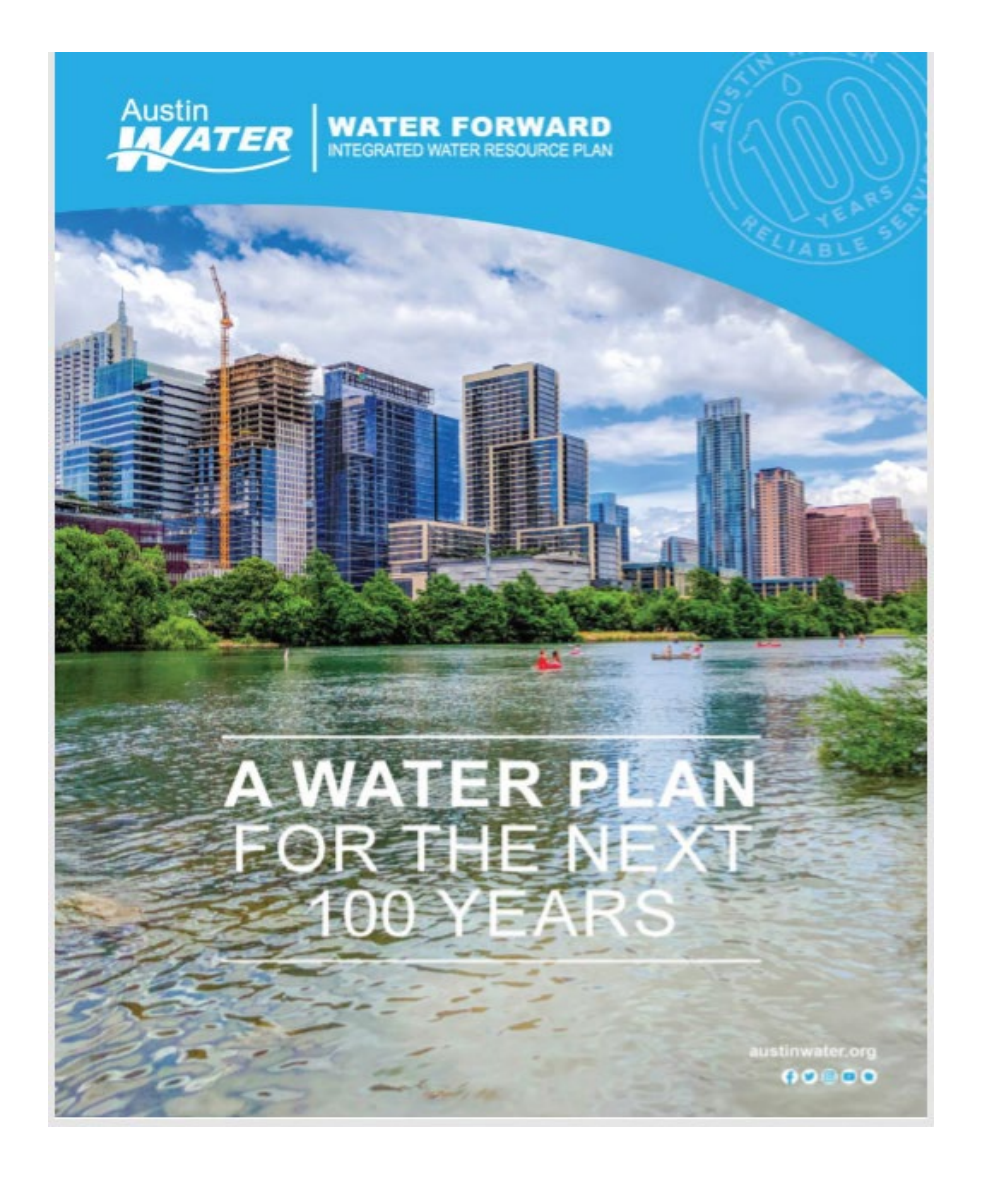

## **Water Forward: Austin's Integrated Water Resource Plan**

- A 100 yr water supply plan developed that makes the utility resilient against the risks to water supply from a changing climate and growing population.
- Developed over three years with input from the community and a Citizen Task Force. Approved by Council in 2018
- Demand management and water supply strategies were evaluated under future climate scenarios and growth projections to make recommendations

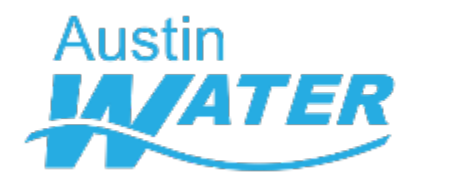

## **WATER BENCHMARKING AND BUDGETING**

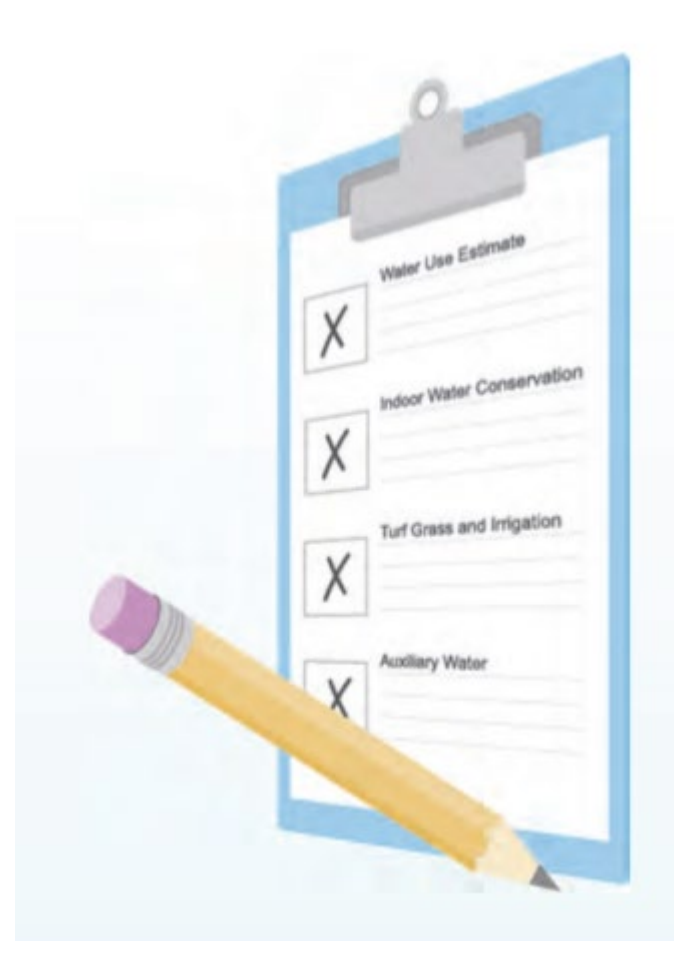

- Need to know what the drivers of water use are
	- Square footage
	- Number of occupants
	- In commercial, maybe number of beds/seats/ capacity
- Data needed
	- To set budgets
	- For water demand projection models
- Data in existing databases is difficult to access, some parts not available and some are inaccurate

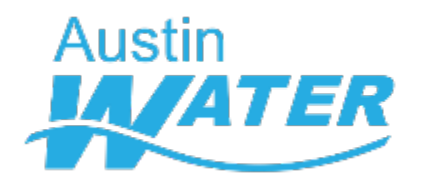

## **Conservation measures reducing** overall demand

## **Onsite water reuse to reduce potable** demand

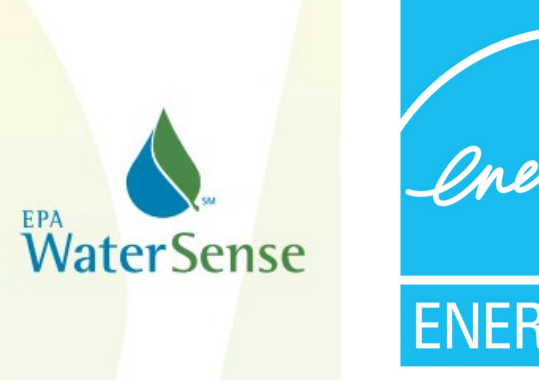

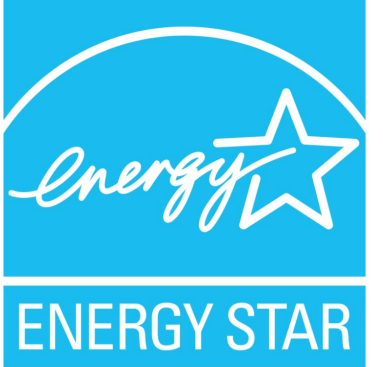

CONDENSATE WATER Water produced in a heating, ventilation and air conditioning (HVAC) system as the result of evaporative cooling.

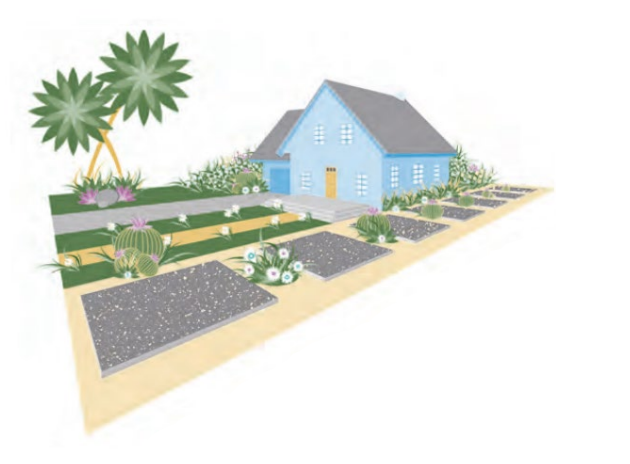

#### **GRAYWATER**

Wastewater from showers, bathtubs, handwashing lavatories, sinks that are used for disposal of household or domestic products, sinks that are not used for food preparation or disposal, and clothes-washing machines. Graywater does not include wastewater from the washing of material, including diapers, soiled with human excreta or wastewater that has come into contact with toilet waste.

#### **RAINWATER** Precipitation collected from roof surfaces or other aboveground structures.

#### STORMWATER

Precipitation collected at or below grade surfaces.

#### $\bullet$  FOUNDATION **DRAIN WATER**

Groundwater that is extracted to maintain a building's or facility's structural integrity and would otherwise be discharged to the storm sewer.

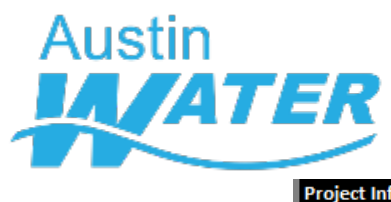

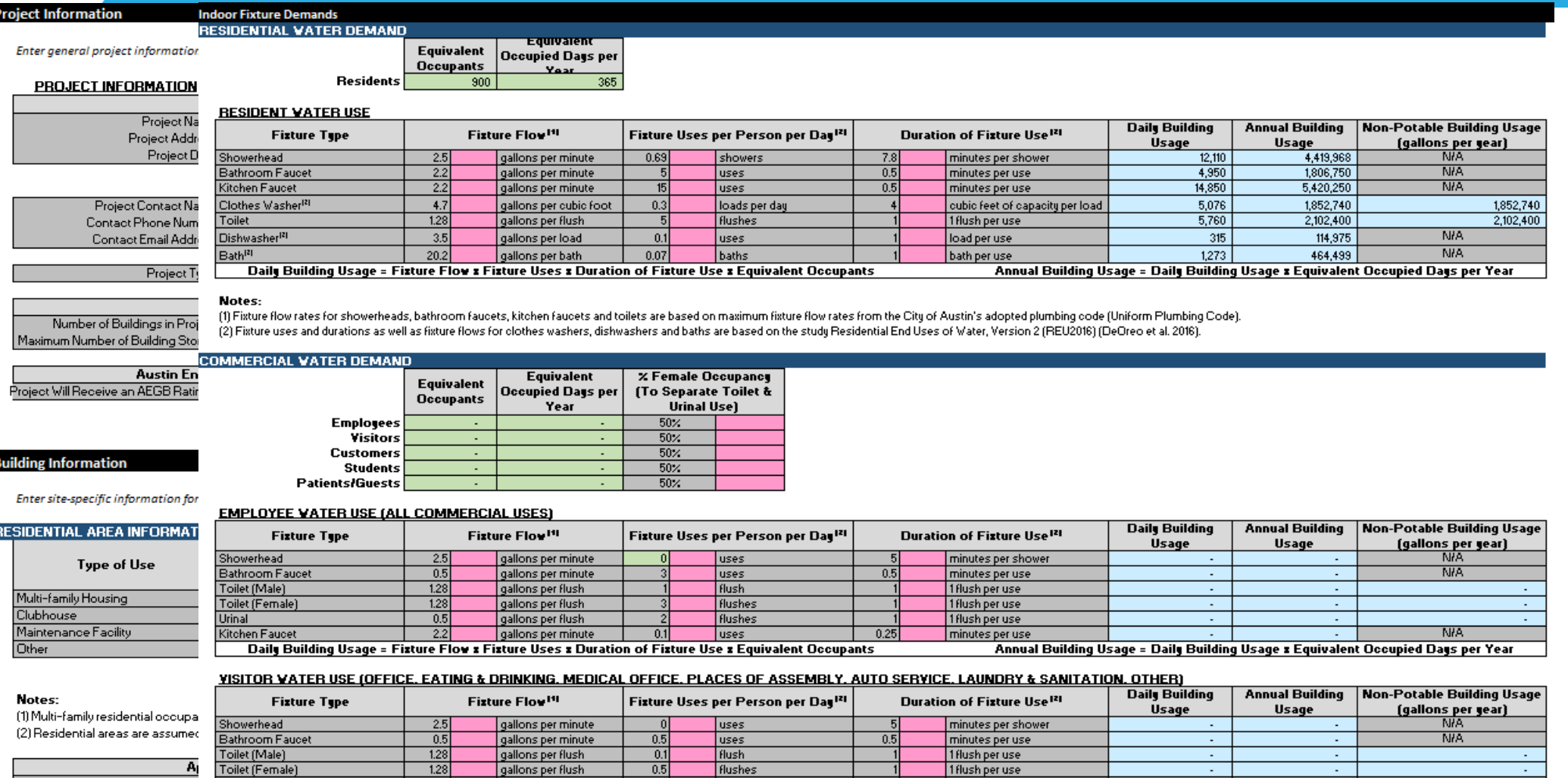

Total Number of C Number of Clothes Total

Urinal

Kitchen Faucet (Eating & Drinking)

 $0.25$ minutes per use Annual Building Usage = Daily Building Usage x Equivalent Occupied Days per Year

**NIA** 

1 flush per use

CUSTOMER VATER USE (RETAIL, GROCERY STORE, VAREHOUSING/STORAGE, MANUFACTURING/LIGHT INDUSTRIAL, PERSONAL SERVICES, CAR VASHI

flushes

uses.

 $0.4$ 

gallons per flush

gallons per minute

Daily Building Usage = Fixture Flow x Fixture Uses x Duration of Fixture Use x Equivalent Occupants

 $0.5$ 

 $2.2$ 

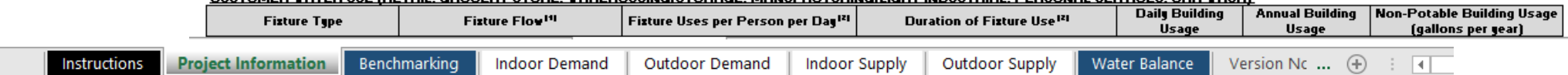

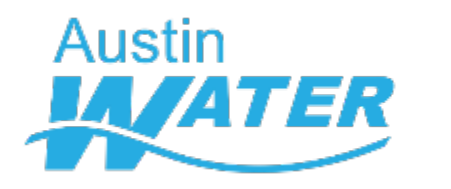

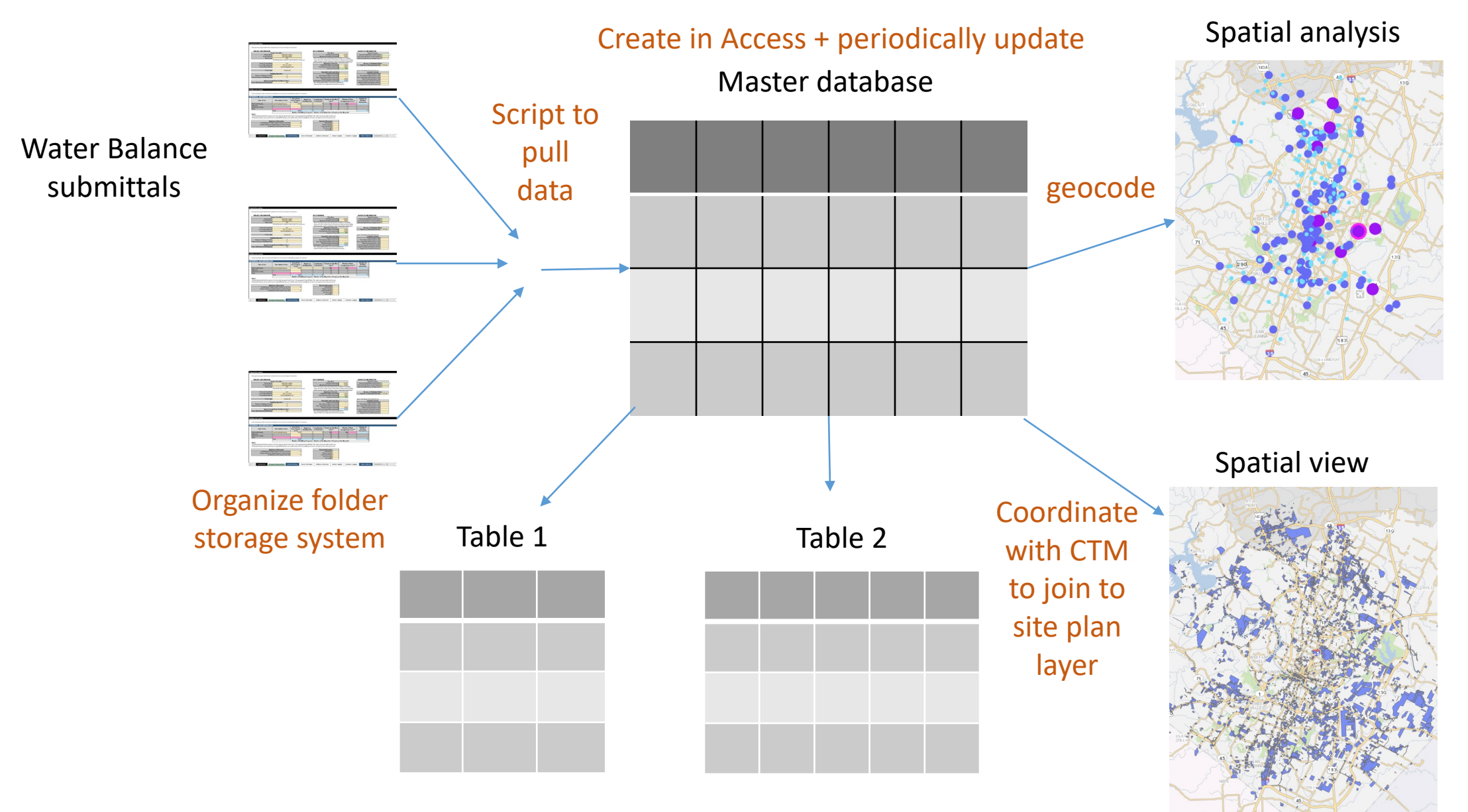

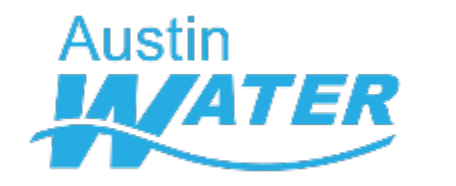

## **ArcSurvey123 + ArcDashboards**

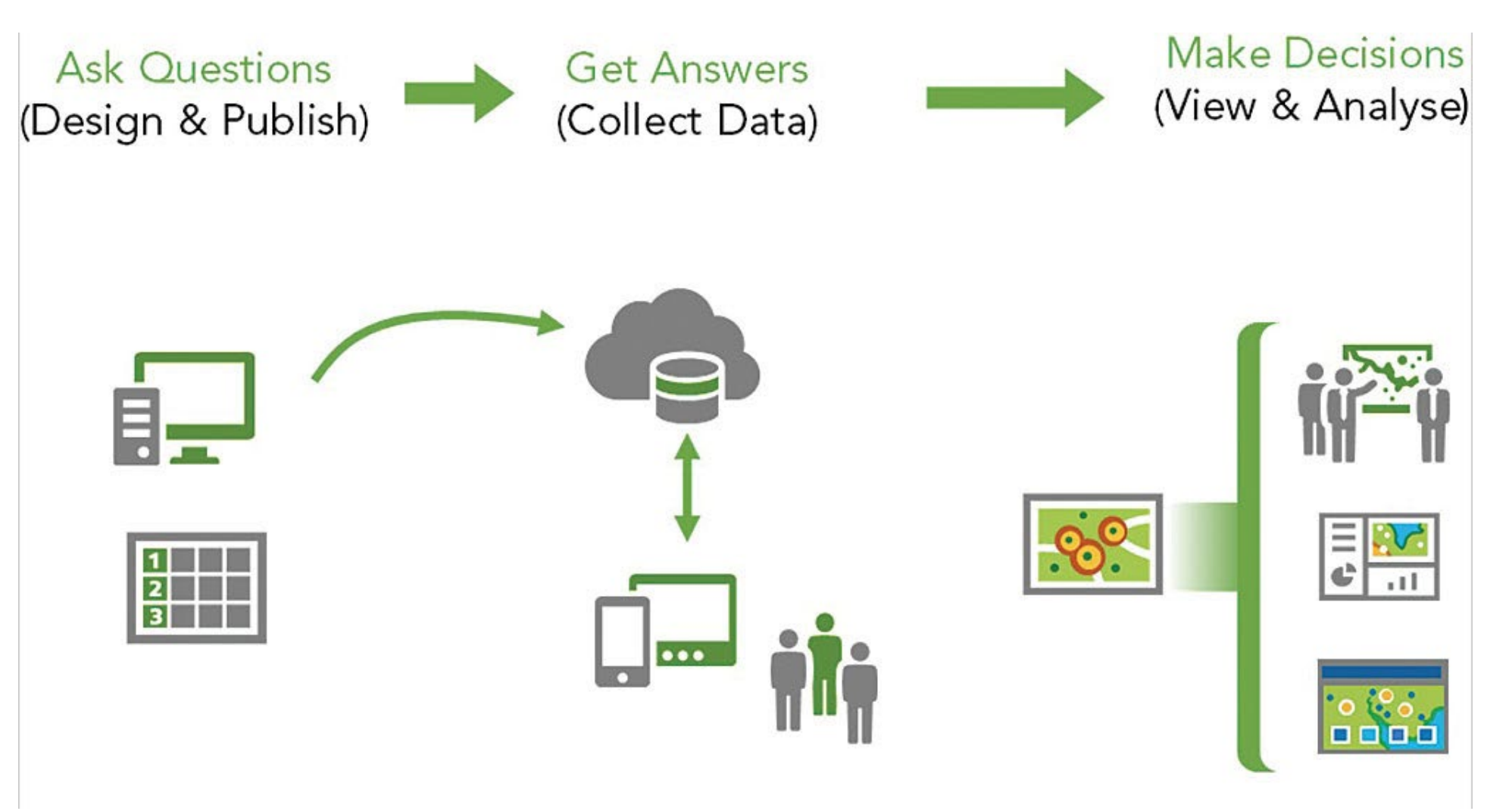

#### **Water Benchmarking Survey**

The Water Benchmarking Application provides an opportunity for Site Plan applicants to assess how water will be used within their development projects before construction begins. Each Water Benchmarking applicant is provided with a set of recommendations for how to improve water use efficiency within their specific project as well as information on the benefits of incorporating these recommendations into their project (such as water utility bill savings and available rebates or incentives).

#### Project Location\*

Please create a geopoint of your project location. You may do so by navigating to your project location using zoom and pan functions and clicking on the map on site location. Alternatively, you can also enter project location address in the search bar and choose your project location from the drop down with address suggestions.

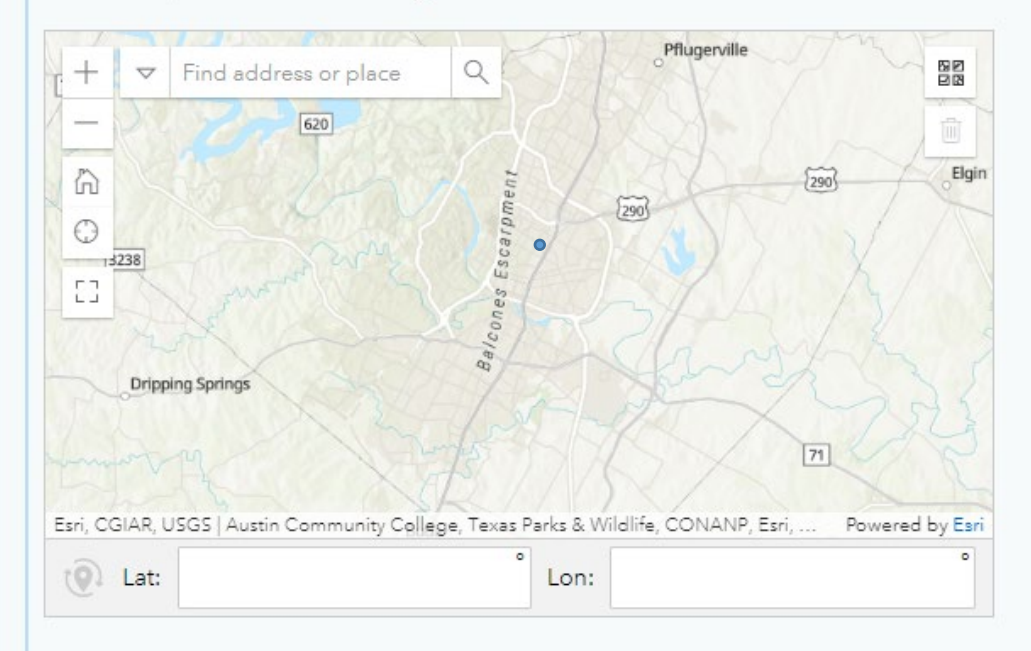

#### Project Date\*

Estimated project completion date (ready for occupancy)

## **User friendly survey interface**

- Development type
- Net site area
- Impervious area
- Landscaped area
- Building roof area
- Total building area
- # of occupants by type
- Types of water using amenities

(pools, water features, chilled water systems)

#### **REVERSE GEOCODING**

pulldata("@geopoint",\${PROJ\_LOC},"reversegeocode.address.Match\_addr","http s://geocode.arcgis.com/arcgis/rest/services/World/GeocodeServer")

## **PROJECT ADDRESS**

625 E 10th Street, Austin TX 78701

**图 m/d/yyyy** 

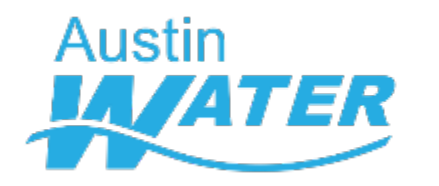

## **Relevance**

and the state of the state

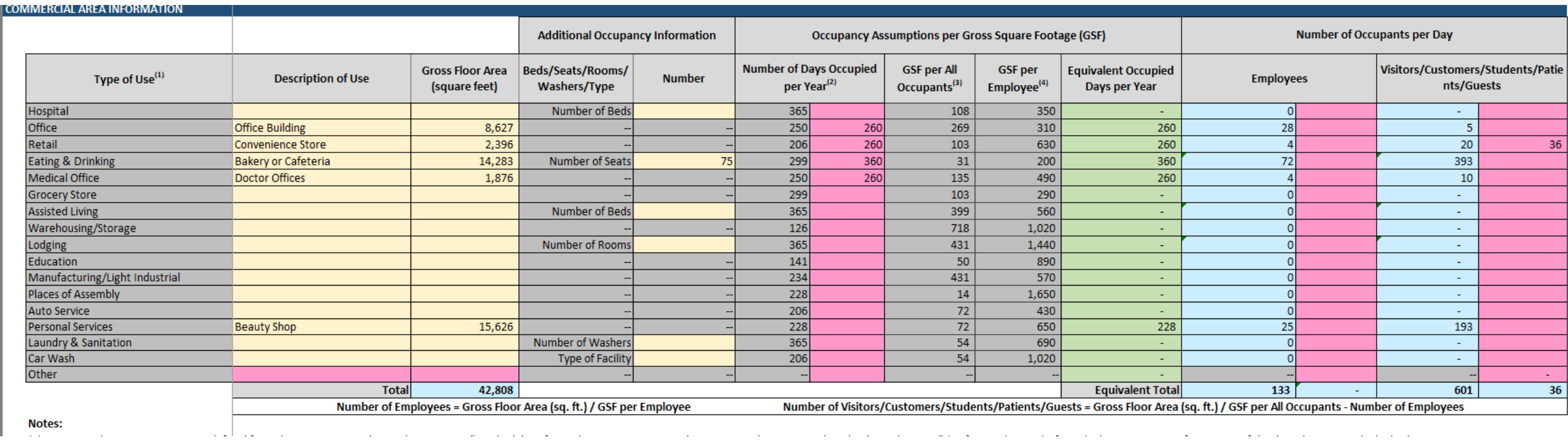

 $\sim 10^{11}$ 

 $\sim$ 

the contract of the contract and

and a strong state of the state

 $\sim$ 

**Contractor** 

**Carl Carl Carl** 

Notes:<br>. .

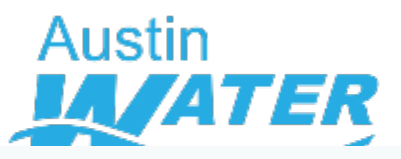

## **Relevance**

## **Building Information**

Select all types of commercial uses in development\*

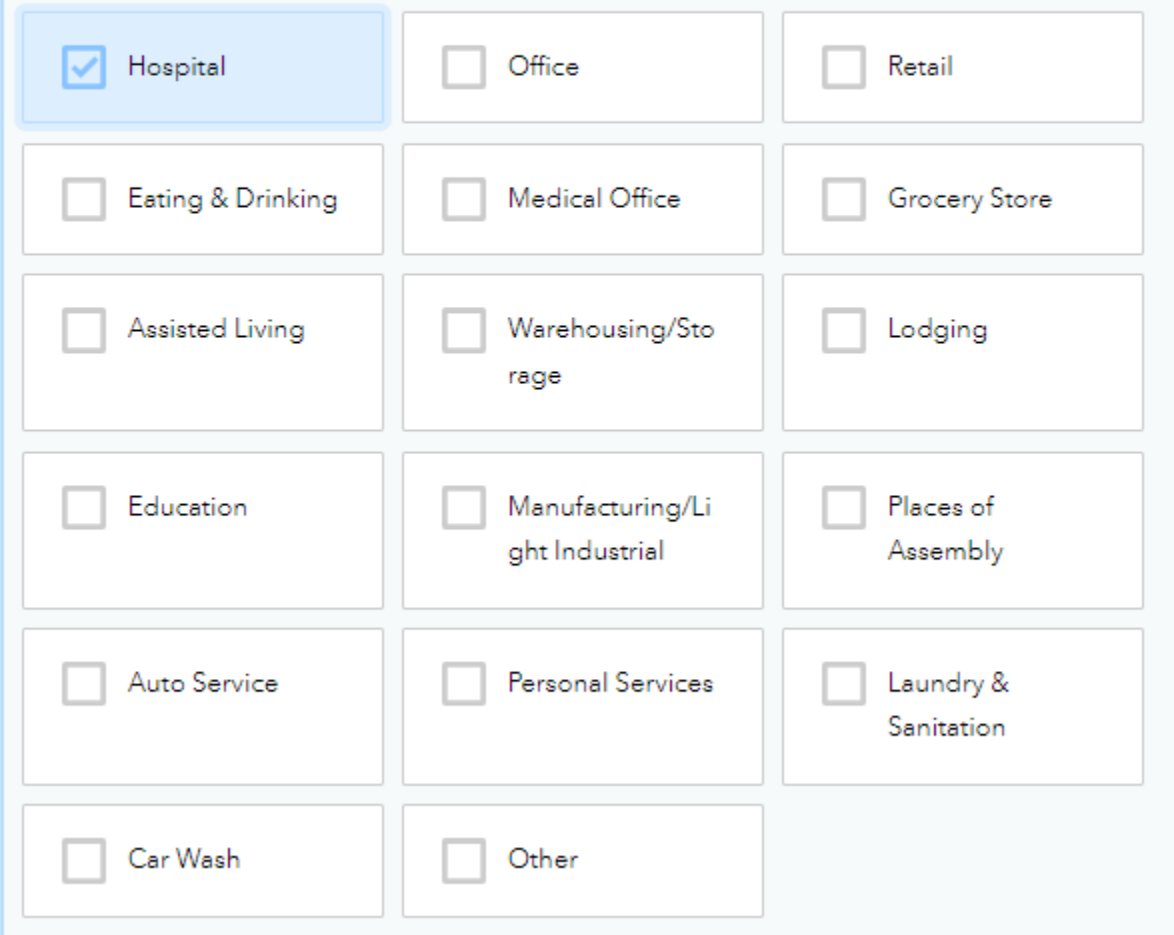

## Description of commercial use

Description of Hospital use\*

Hospital with beds

## Commercial gross floor area

#### Hospital gross floor area\*

**Additional Occupancy Information** 

#### Number of beds in Hospital\*

 $12^3$ 

 $12^3$ 

#### Number of days occupied per year

Default values for number of occupied days per year for each space use type are from COMNET Energy Modeling Software Manual, Appendix C Rev. 3 . These values can be overridden by the user.

#### Hospital use days occupied\*

 $12^3$  365

Ч

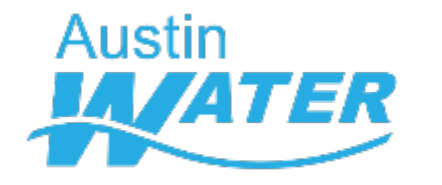

Non-potable outdoor demand

30%

Non-potable

17%

indoor demand

Annual Potable vs. Non-potable Water Demand

Water Saving Potential from Highly Efficient Water-Using Fixtures and Features

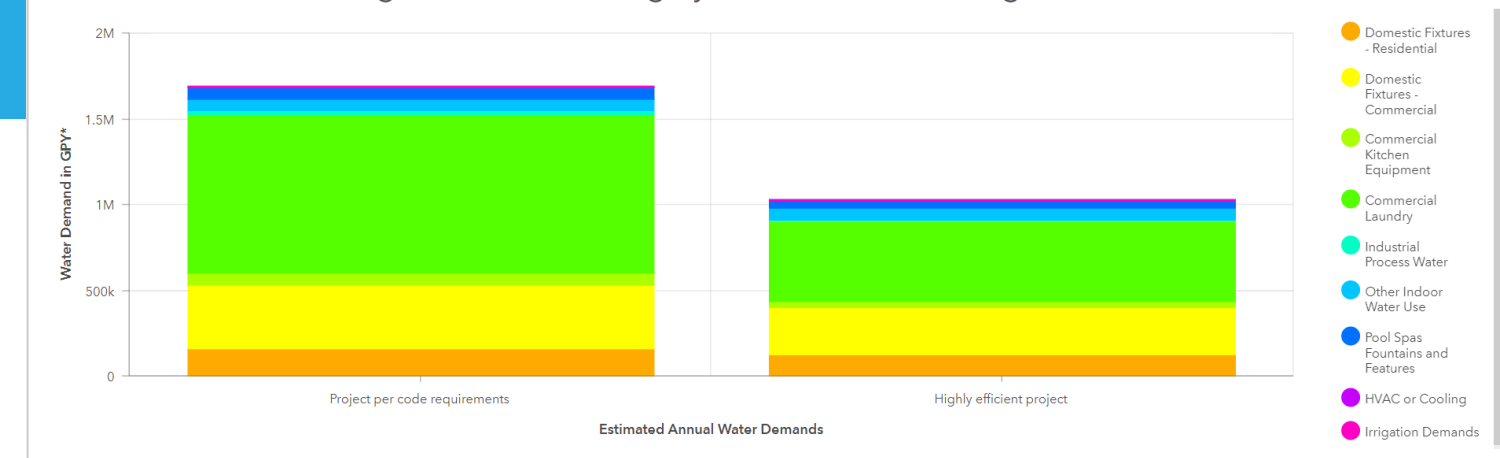

The bar on the left shows your project's estimated annual water demands if all buildings in the project were to install water-using fixtures that simply met City of Austin minimum code efficiency requirements and usage rat The bar on the right shows how much water your project could potentially save if buildings were to install recommended water-using fixtures and features that use even less water than City of Austin code requires. You can hover over the bar chart to read the total volumes of water demand by fixture or feature type.

\*Gallons per Year

Total potable demand 53%

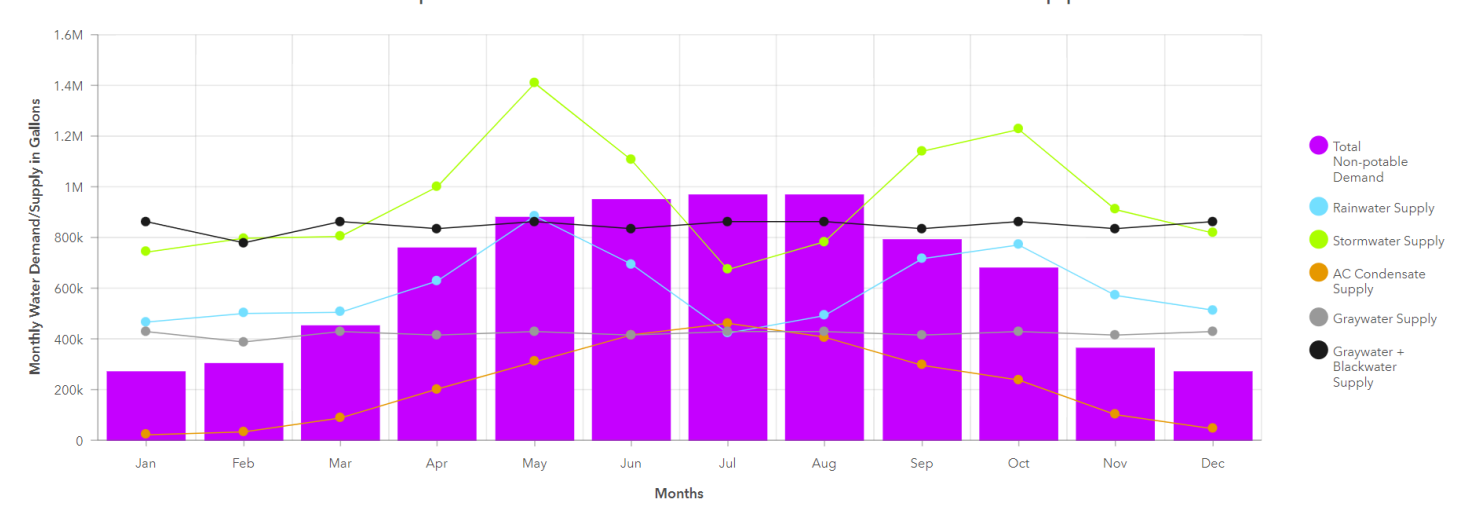

#### Non-potable Demand and Alternative Onsite Supplies

This chart shows your project's monthly non-potable demand and monthly available onsite alternative water supplies. Utilizing one or more of these alternative water supplies to meet your project's non-potable demand can sa on utility bills, increase project resiliency and contribute to the goal of extending the City's drinking water supplies. If the City's reclaimed water or 'purple pipe' network is available to your project, you can use rec your project's non-potable water demands

Last update: 4 minutes ago

 $\blacktriangleleft$ 

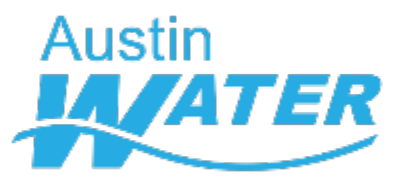

## Detailed Monthly Supply and Demand Information

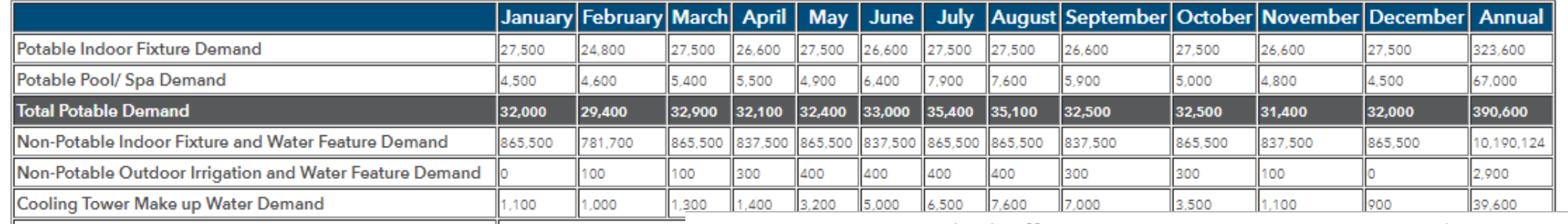

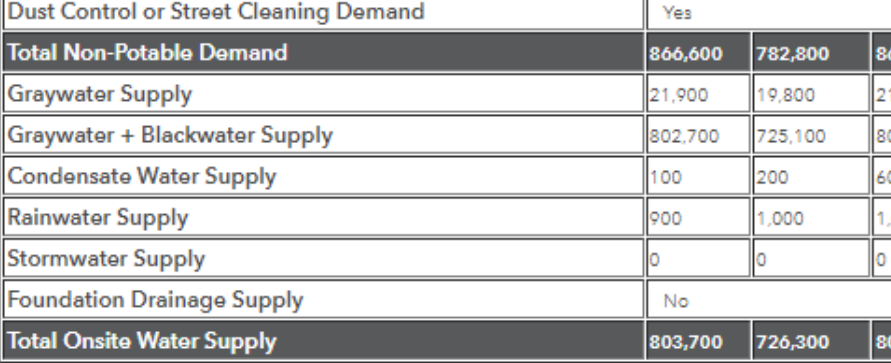

Detailed Efficient Water-Using Fixture and Feature Recommendations

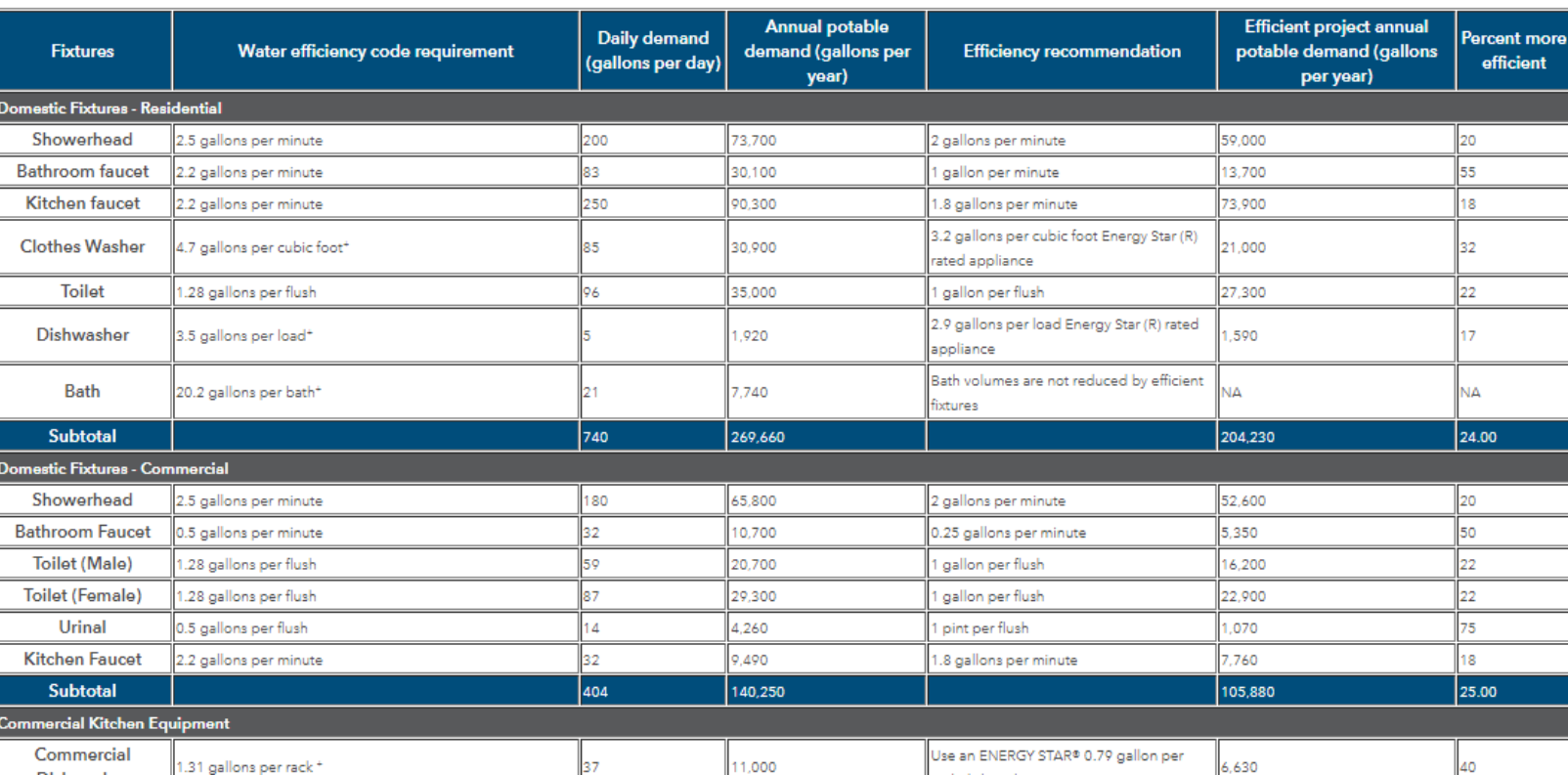

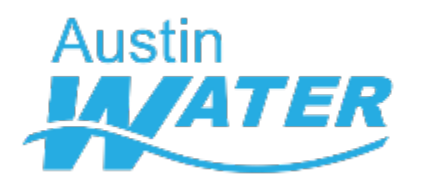

#### Potential Annual Water and Wastewater Utility Bill Savings from Using Alternative Water Sources

If project type is Residential refer to table below

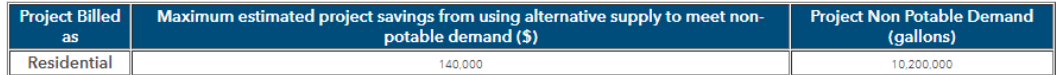

#### If project type is Commercial refer to table below

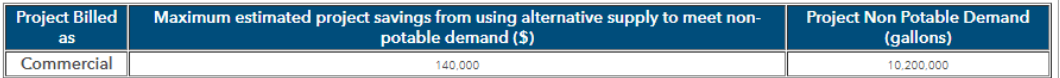

Note: Mixed use projects are either billed as residential or commercial based on the dominant use (square footage) for the project.

This table shows the estimated maximum savings you can expect to see each year if your project used either an alternative onsite supply or reclaimed water to meet all of the project's non-potable demands. Actual project savings will depend on the water balance of the development, and the type(s) of alternative water supplies that are used to meet the non-potable demands.

#### **Additional Rebates and Incentives**

#### **Rebates for Alternative Water Use**

If you plan on using an onsite alternative supply, you may qualify for up to \$500,000 with the OWRS Pilot Incentive Program OR Up to \$100,000 using the Bucks for Business rebate OR Up to \$5,000 with Rainwater Harvesting Rebate

#### **Reduced Connection Fees**

Reclaimed water customers can expect to pay lower water and wastewater impact fees for their project since reclaimed water meters are not assessed those fees. These savings can be as much as a few thousand dollars to hundreds of thousands of dollars per project, depending on the number of service units for the reclaimed water meter.

#### Water Your Landscape Whenever You Want

Properties that use an alternative water source for irrigation, either reclaimed or onsite alternative water, are not subject to the City's mandatory watering restrictions.

**Additional Information** Onsite Water Reuse Permitting Process and Resources **AW Conservation Program** 

#### City Code for Alternative Water Use

#### **City Code Requirements for Reclaimed Water Use**

If your project is located within 250 feet of the City's reclaimed water piping, City Code requires the property to connect to the reclaimed system and use the water for your project's non-potable demands like toilet flushing, irrigation and cooling. The mandatory reclaimed connection distance increases to 500 feet for large development projects with 250,000 square feet or more of gross floor area.

To determine if this ordinance applies to your project refer to the reclaimed pipe network in Austin Water's Records Access Application (RAA), an online GIS viewer available to organizations external to City of Austin, or email ReclaimedWater@austintexas.gov. If you do not already have access, you may request access to RAA here.

#### City Code Requirements for Reuse for Cooling Towers

New developments with an evaporative cooling tower system with a combined cooling capacity equal to or greater than 100 tons shall have a minimum of 10 percent of the cooling tower make-up water offset with reclaimed water or onsite water reuse.

New developments with an evaporative cooling tower system with a combined cooling capacity equal to or greater than 200 tons must collect and use A/C condensate water for a project's non-potable water demands.

#### City Code Requirements for Onsite Water Reuse

Beginning in December 2023, new large development projects, those with 250,000 square feet or more of gross floor area, will be required to install an onsite water reuse system to meet a project's non-potable water demands. An onsite water reuse system collects and treats rainwater, graywater, stormwater, A/C condensate or foundation drain water for reuse.

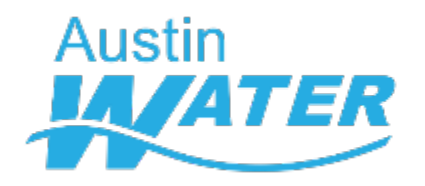

After having gone through the summarized information in this dashboard, please answer the following as best as you can

#### **Alternative Water Supplies**

We have provided you with information on the City's code requirements for alternative water use in new commercial development projects in page 6 City Code for Alternative Water Use of the dashboard. Please indicate below whether or not your project is subject to any of the City's alternative water use codes/ordinances. If your project is not subject to any of the City's alternative water use codes/ordinances, but you anticipate voluntary adoption of either a reclaimed water connection or installation of an onsite water reuse system, please indicate the type of alternative water use being considered.

#### My project is within 250' of a reclaimed water line\*

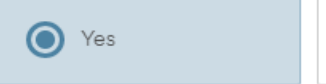

No

In addition to the mandatory reclaimed connection, my project will voluntarily use the following alternative water supplies\*

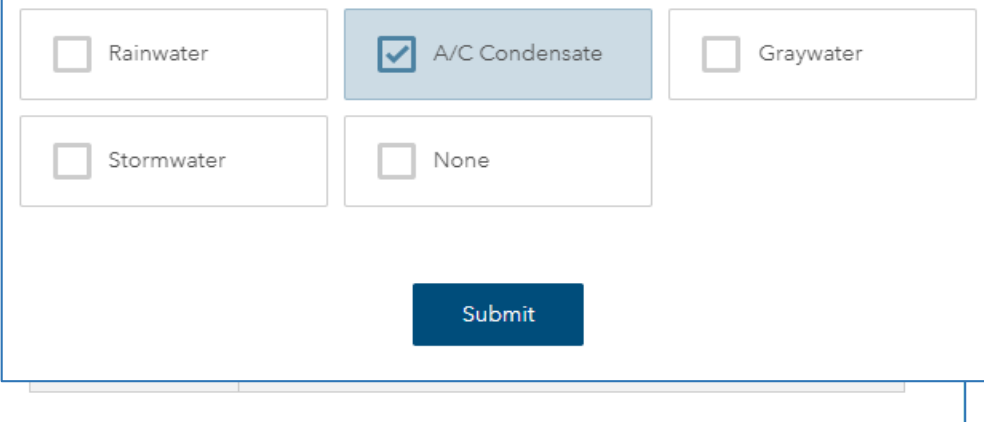

#### Austin Water | Pre-Development Water Benchmarking Application

#### **Development Information Summary** Project Name : wewe Project Address : 6310 wilhemina Project Gross Floor Area: 4800

Annual Water Demand Summary: Baseline Water Use Project with code required fixtures & no alternative water supply: 10600000 gallons

Annual Water Demand Summary: Project with Maximized Water Use Efficiency Project with all efficient fixture recommendations and meeting all non-potable demands with alternative onsite or reclaimed water: 285000 gallons

#### Annual Water Demand Summary: Your Project

Project incorporating applicant's indicated water efficienct fixtures and applicant's indicated alternative onsite or reclaimed supply to meet applicant's indicated non-potable demands: 300000 gallons

#### Note:

Projects with 250,000 square feet of gross floor area or more will be required to meet with Austin Water staff prior to site plan release to discuss water efficiency code requirements, water use benchmarking data, and incentives and rebates for alternative water use and conservation. You may schedule this meeting by contacting AW Benchmarking@austintexas.gov

Thank you, AW Water Benchmarking Team

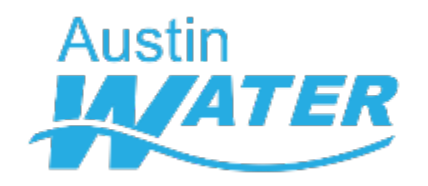

## **Process flow**

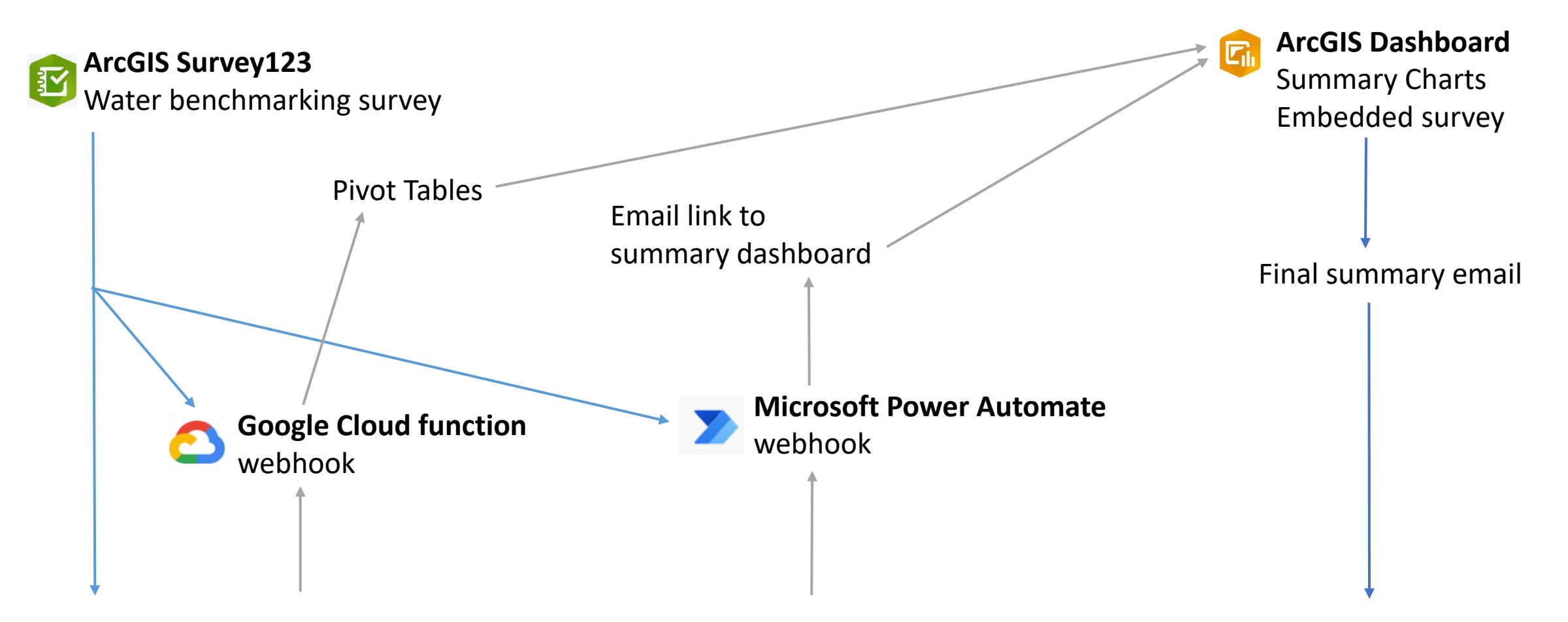

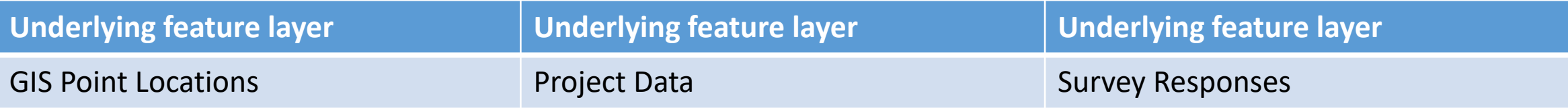

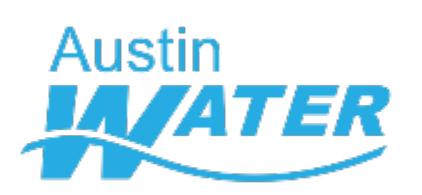

## **Power Automate**

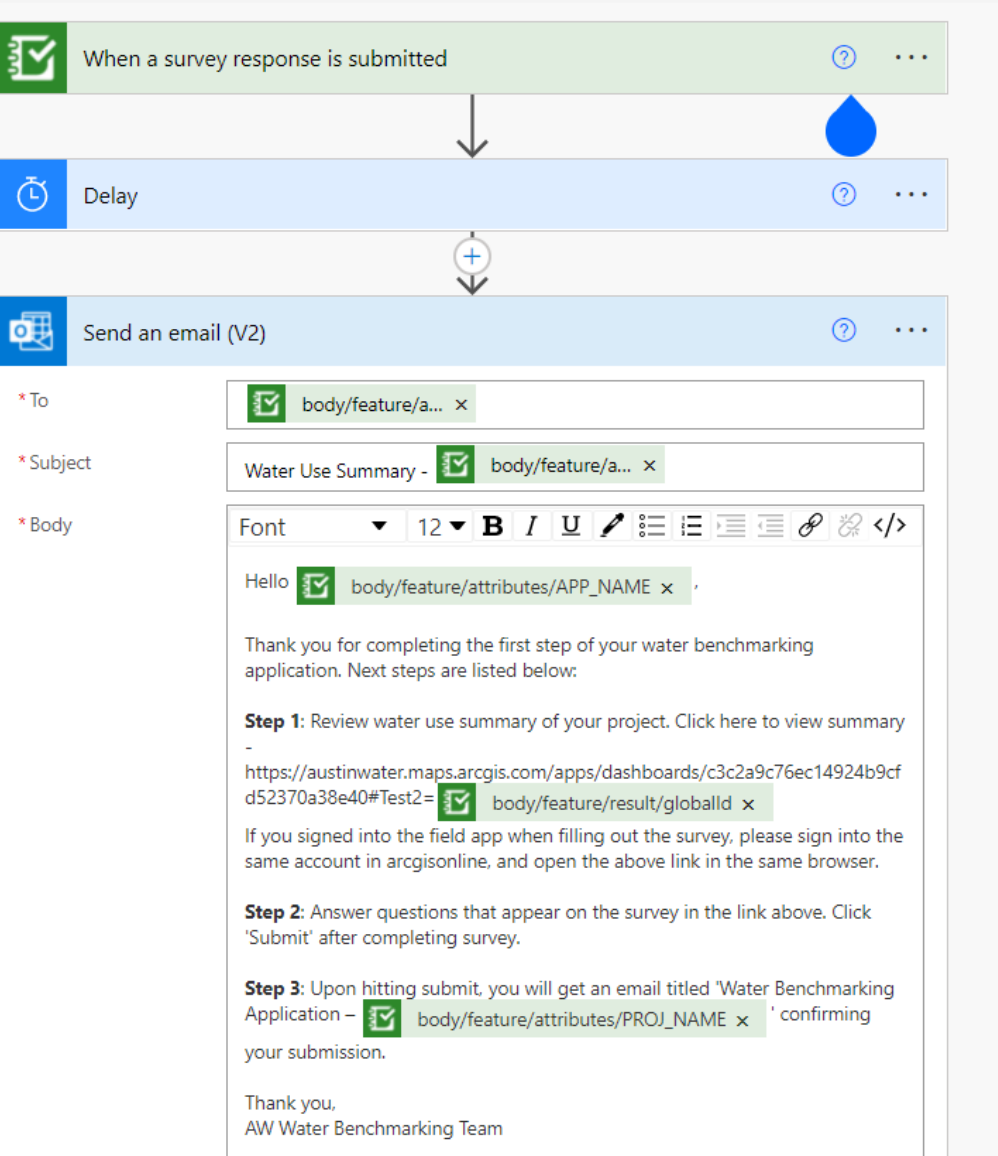

#### Water Use Summary - Bergstrom Storage

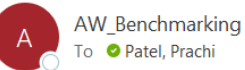

Reply All  $\rightarrow$  Forward  $\leftarrow$  Reply Thu 3/3/2022 4:4

Hello Prachi Patel,

Thank you for completing the first step of your water benchmarking application. Next steps are listed below:

Step 1: Review water use summary of your project. Click here to view summary https://austinwater.maps.arcgis.com/apps/dashboards/c3c2a9c76ec14924b9cfd52370a38e40#Test2={83D2CF11-8B30-4CE3-8B3B-8E4798DCF271} If you signed into the field app when filling out the survey, please sign into the same account in arcgisonline, and open the above link in the same browser.

Step 2: Answer questions that appear on the survey in the link above. Click 'Submit' after completing survey.

Step 3: Upon hitting submit, you will get an email titled 'Water Benchmarking Application - Bergstrom Storage' confirming your submission.

Thank you, AW Water Benchmarking Team

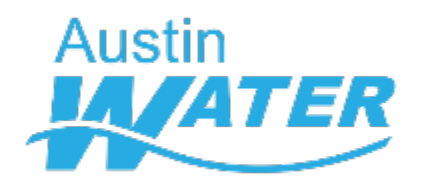

## **Filtering summary dashboard**

## Unfiltered chart (no URL parameter)

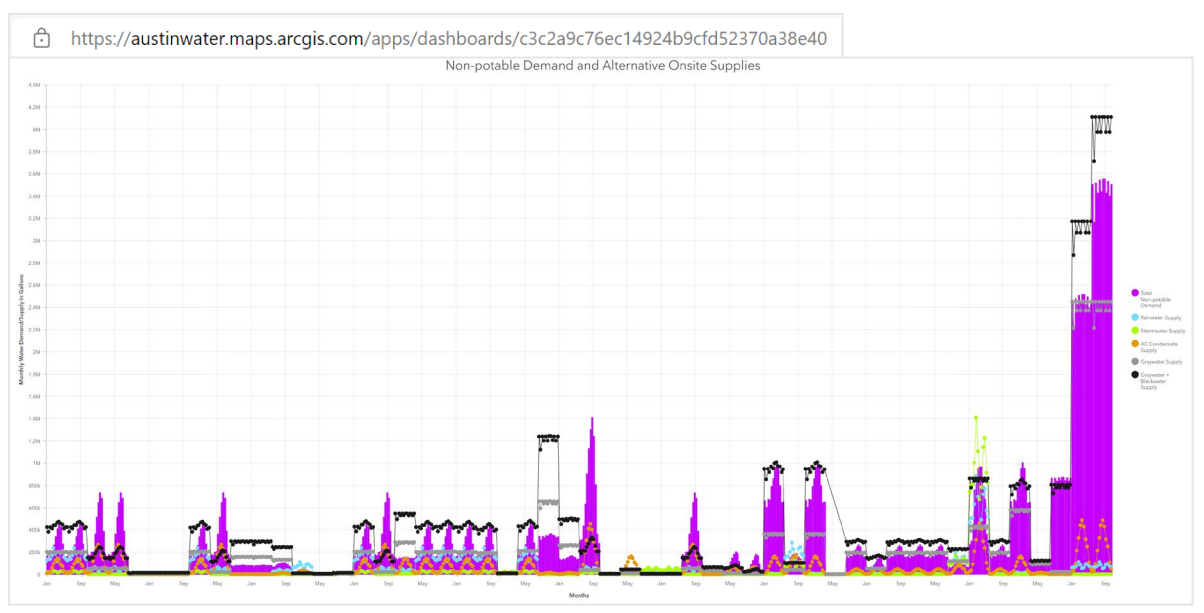

#### **Category parameter** Test<sub>2</sub> Name When parameter value(s) change Filter Add target  $\blacktriangleright$ **<u>i</u>** Non-potable Demand and Alternative Onsite Supplies 而 Source field Target field Test2 ParentGlobalID string  $\blacktriangledown$

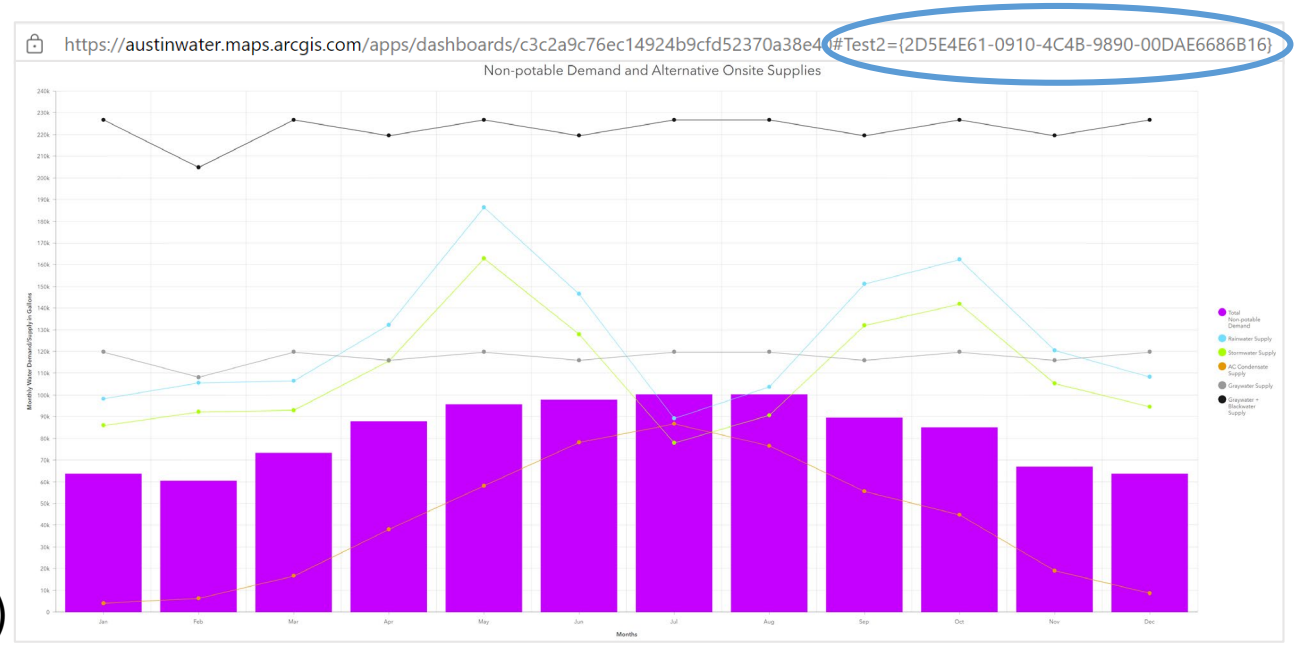

Filtered chart (with URL parameter)

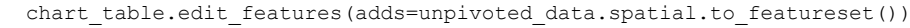

...

unpivoted data.loc['Feb'] =  $[{" + str(row['globalid']) + "}"", 'Feb',$ row['TOTNPOT\_DEM\_FEB'], row['RW\_FEB'], row['SW\_FEB'], row['CONCOL\_FEB'], row['GW\_FEB'], row['BW\_FEB'],row['FD\_FEB']]

unpivoted data.loc['Jan'] =  $[{'" + str(row['globalid']) + "}'", 'Jan',$ row['TOTNPOT\_DEM\_JAN'], row['RW\_JAN'], row['SW\_JAN'], row['CONCOL\_JAN'], row['GW\_JAN'], row['BW\_JAN'],row['FD\_SUP']]

# The submitted row gets unpivoted to 12 rows (one per month)

for index, row in survey data.iterrows():

gis = GIS("http://austinwater.maps.arcgis.com", username="InterAGO", password="") survey layer = gis.content.get('619b15a5bc35404ca58d7b48402f3e8f').layers[0]

# Get all the survey data

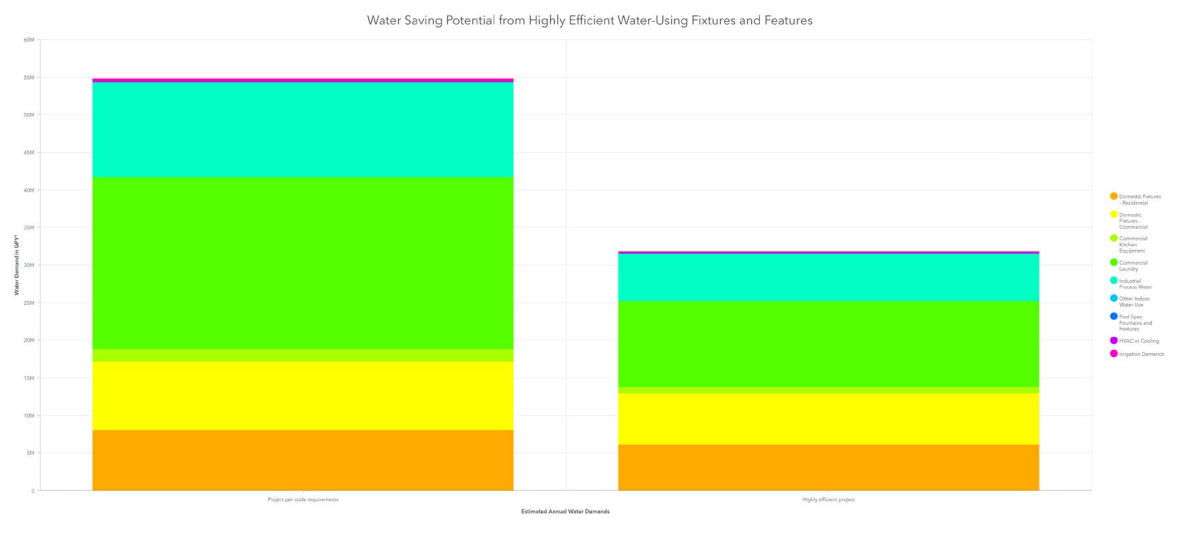

# Reshape the survey data for the submitted survey

unpivoted\_data = pd.DataFrame(

columns=['ParentGlobalID', 'Mon', 'TOTNPOT\_DEM', 'RW', 'SW','CONCOL', 'GW', 'BW', 'FD\_SUP'], index=['Jan', 'Feb', 'Mar', 'Apr', 'May', 'Jun', 'Jul', 'Aug', 'Sep', 'Oct', 'Nov', 'Dec'])

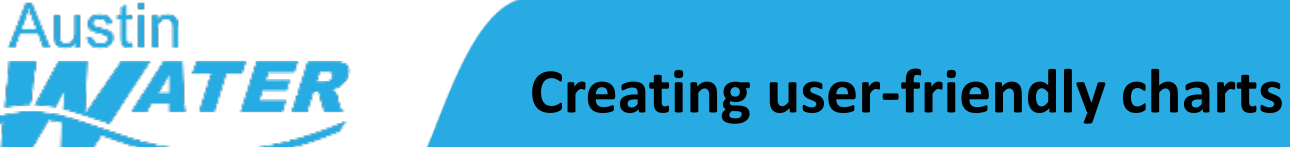

Stacked charts on ArcGIS Dashboard

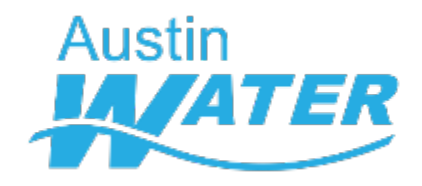

## **Python in the cloud**

## Survey 123 Webhook

## Python script on Google Cloud Platform

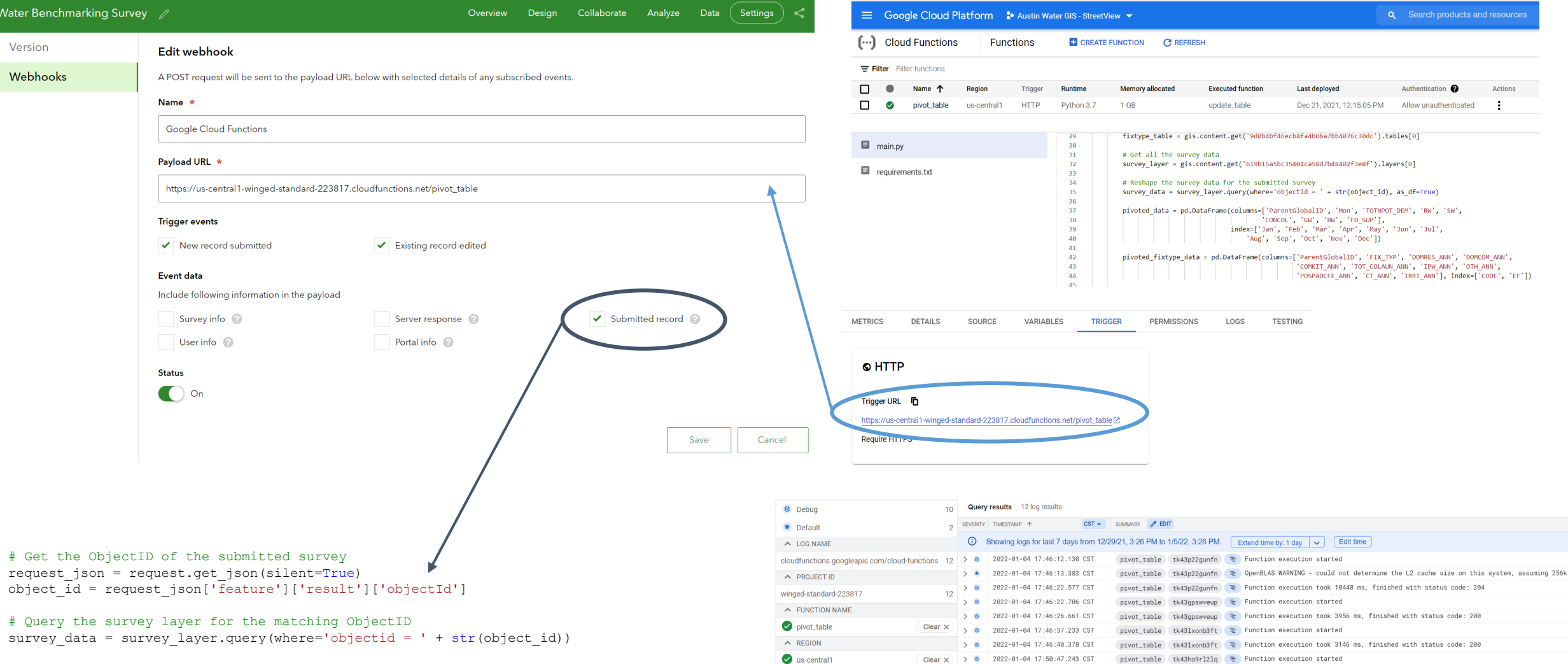

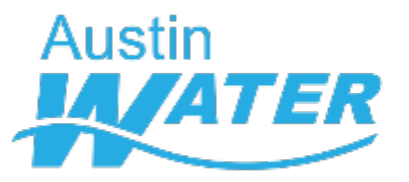

## **Creating user-friendly tables**

## Detailed Monthly Supply and Demand Information

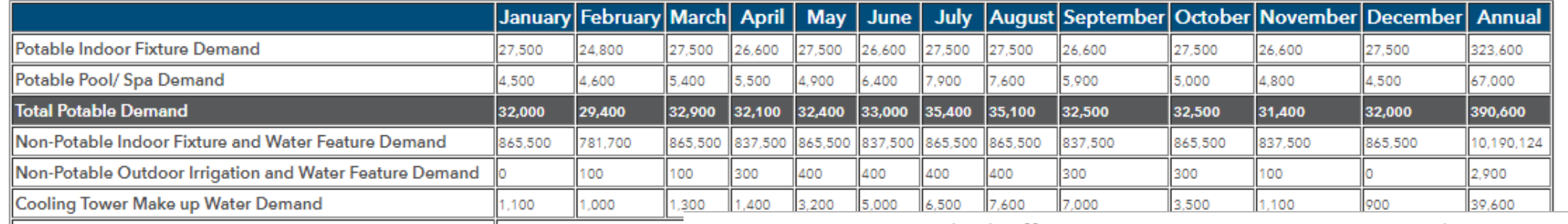

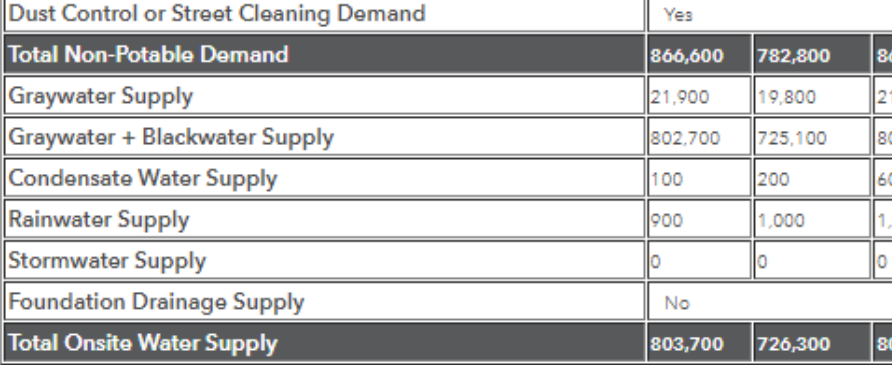

Detailed Efficient Water-Using Fixture and Feature Recommendations

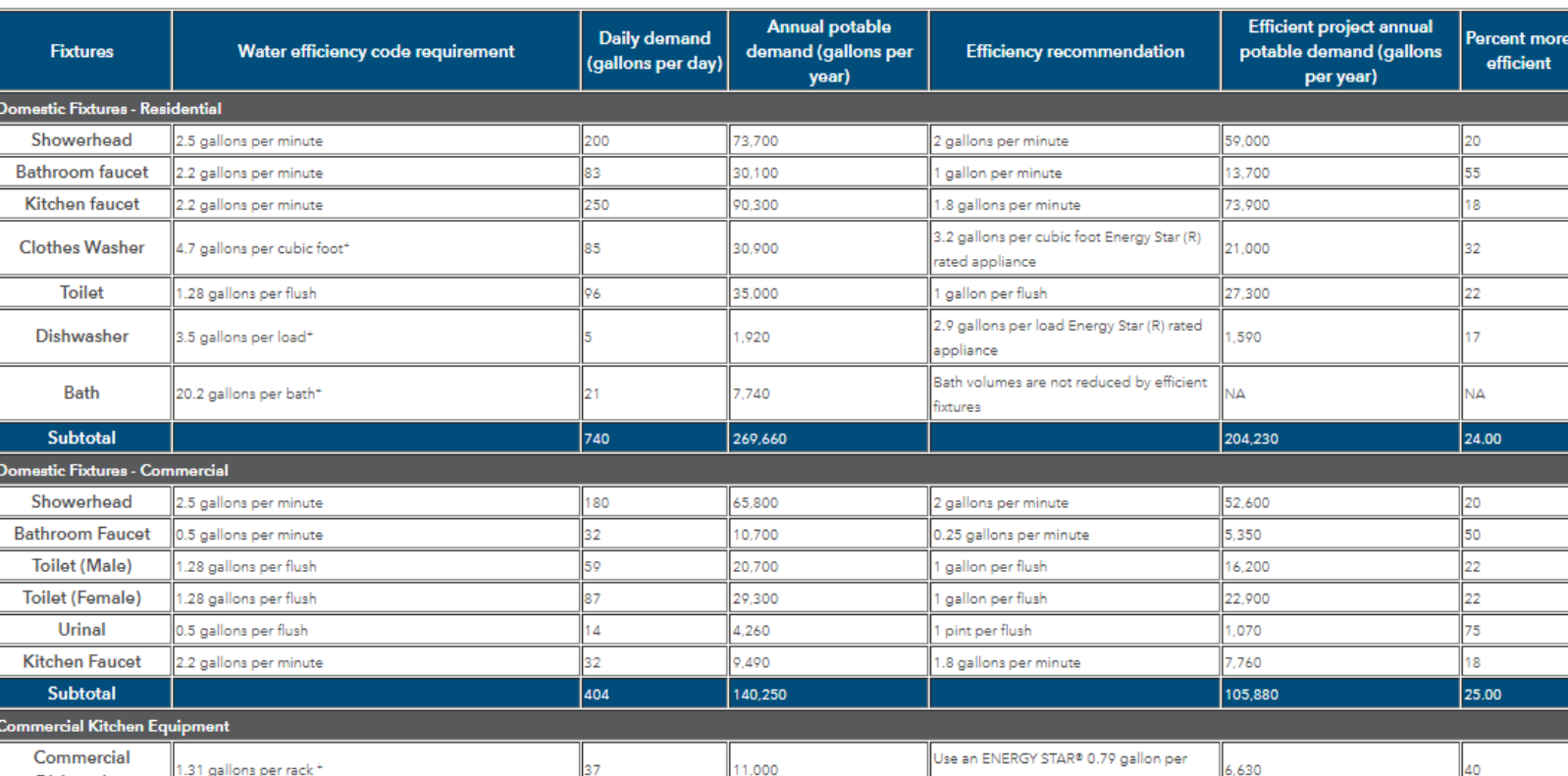

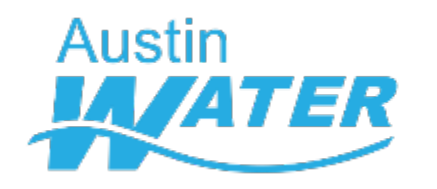

## **Creating user-friendly tables**

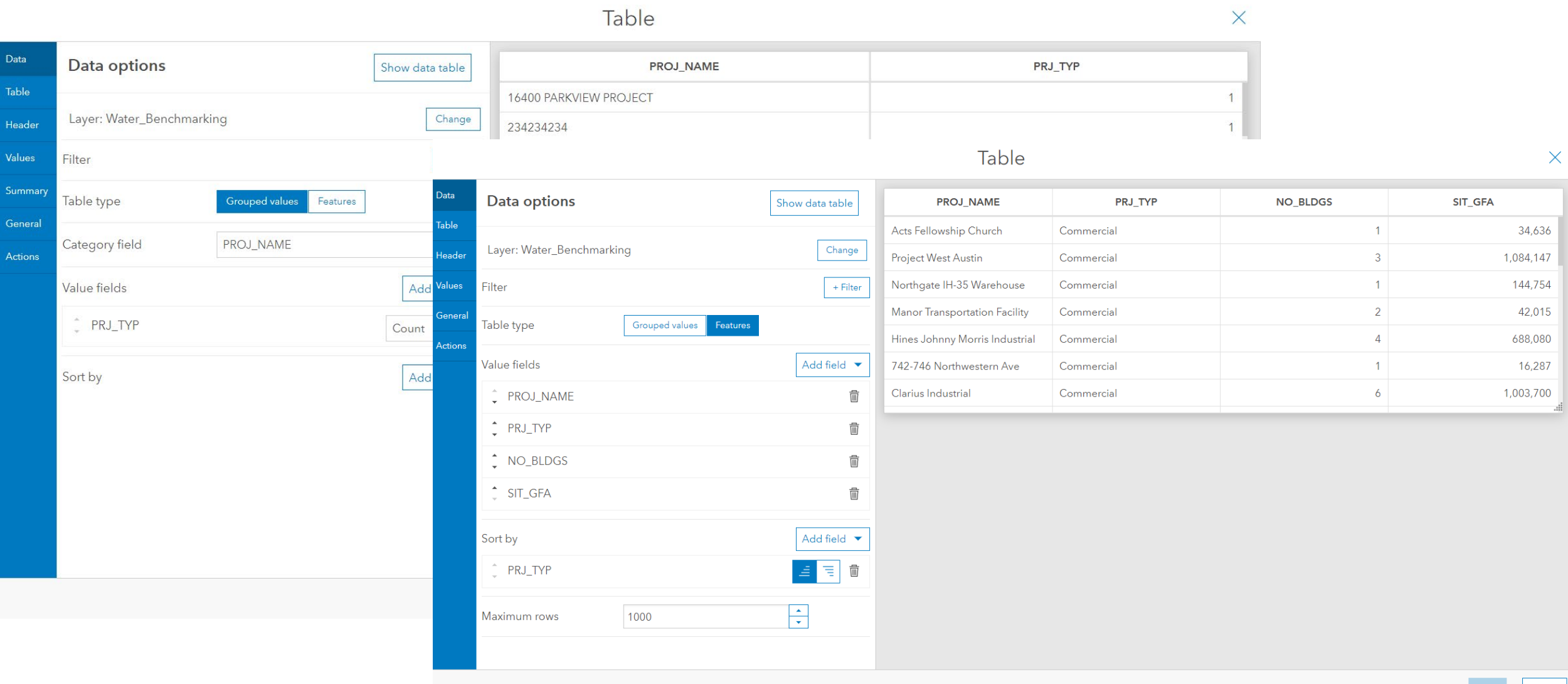

 $|$  Cancel  $|$ 

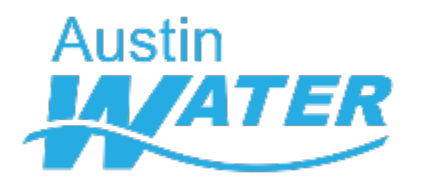

## **Creating user-friendly tables**

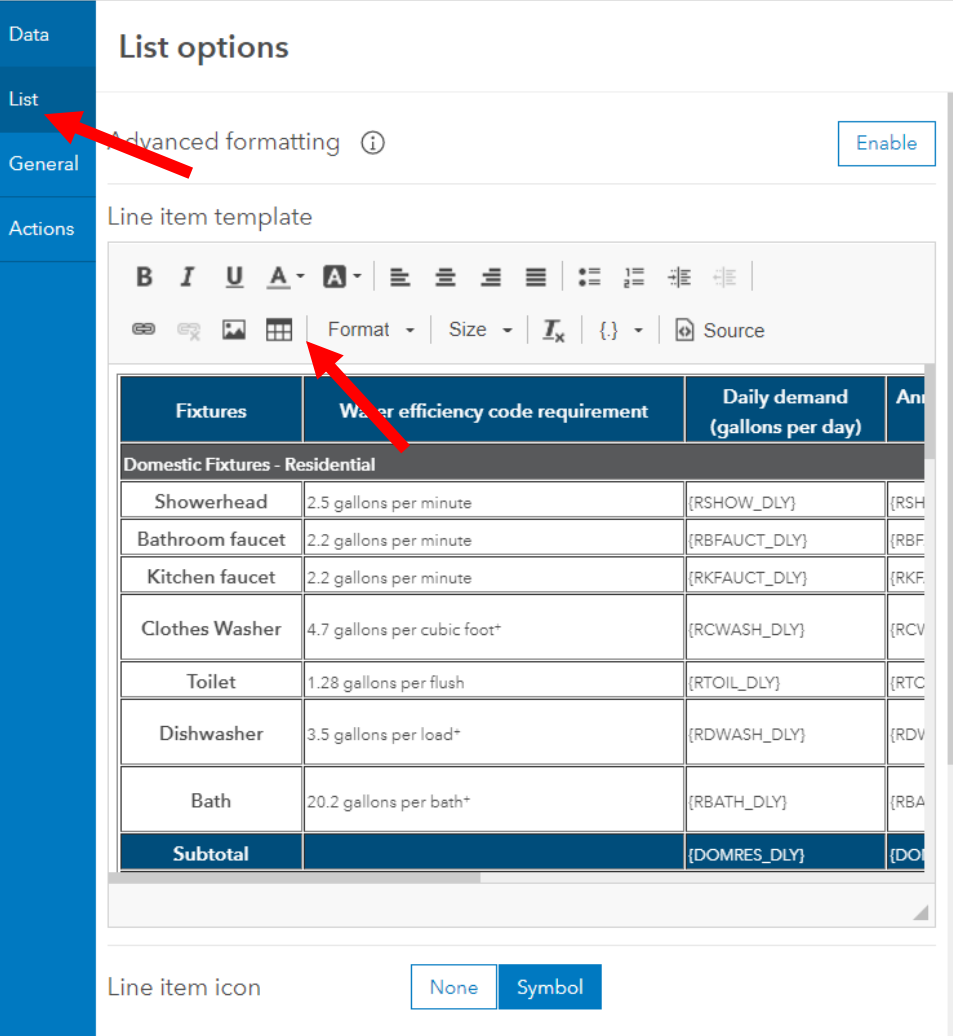

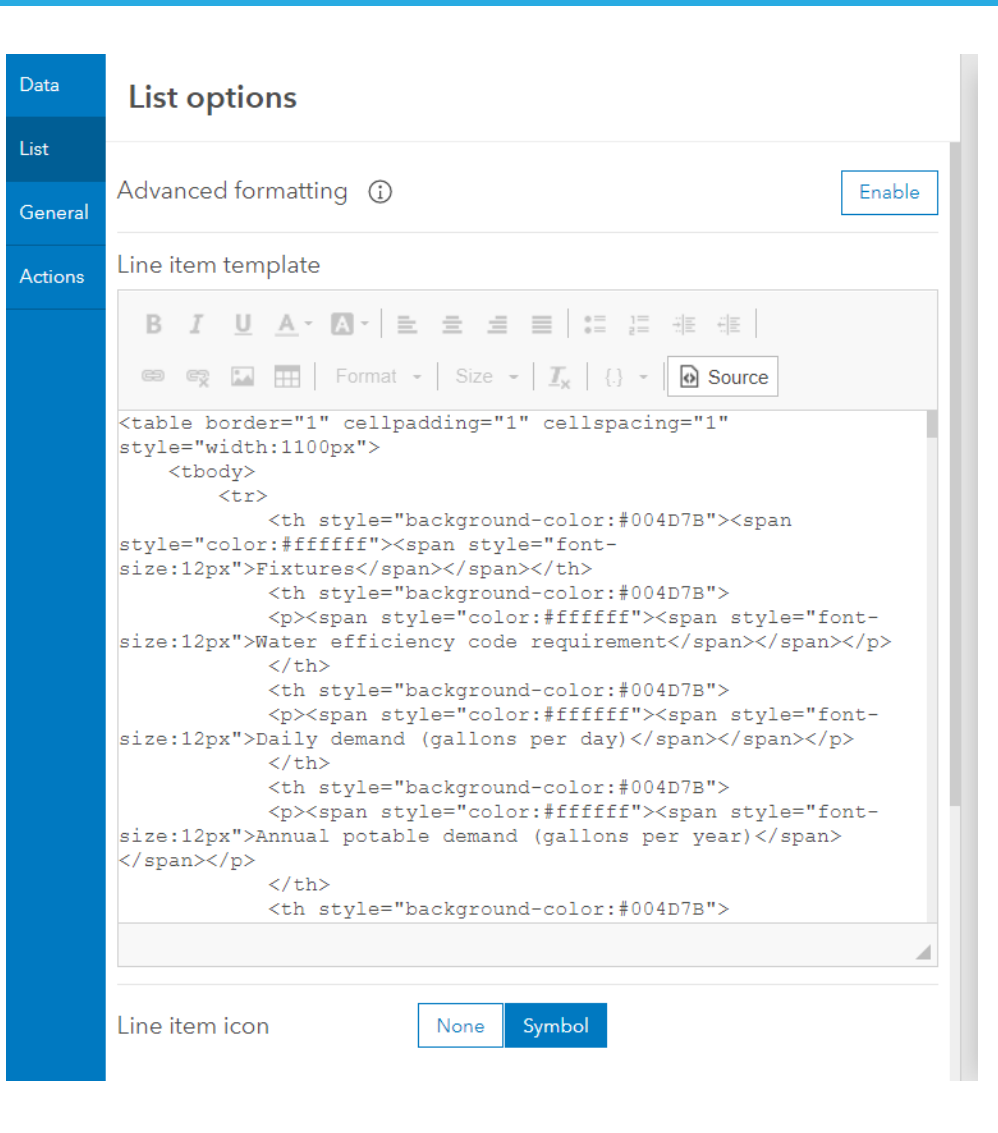

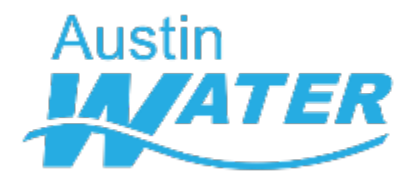

## **Linking both surveys/ features**

8c2e-b0d1b0ad03a1

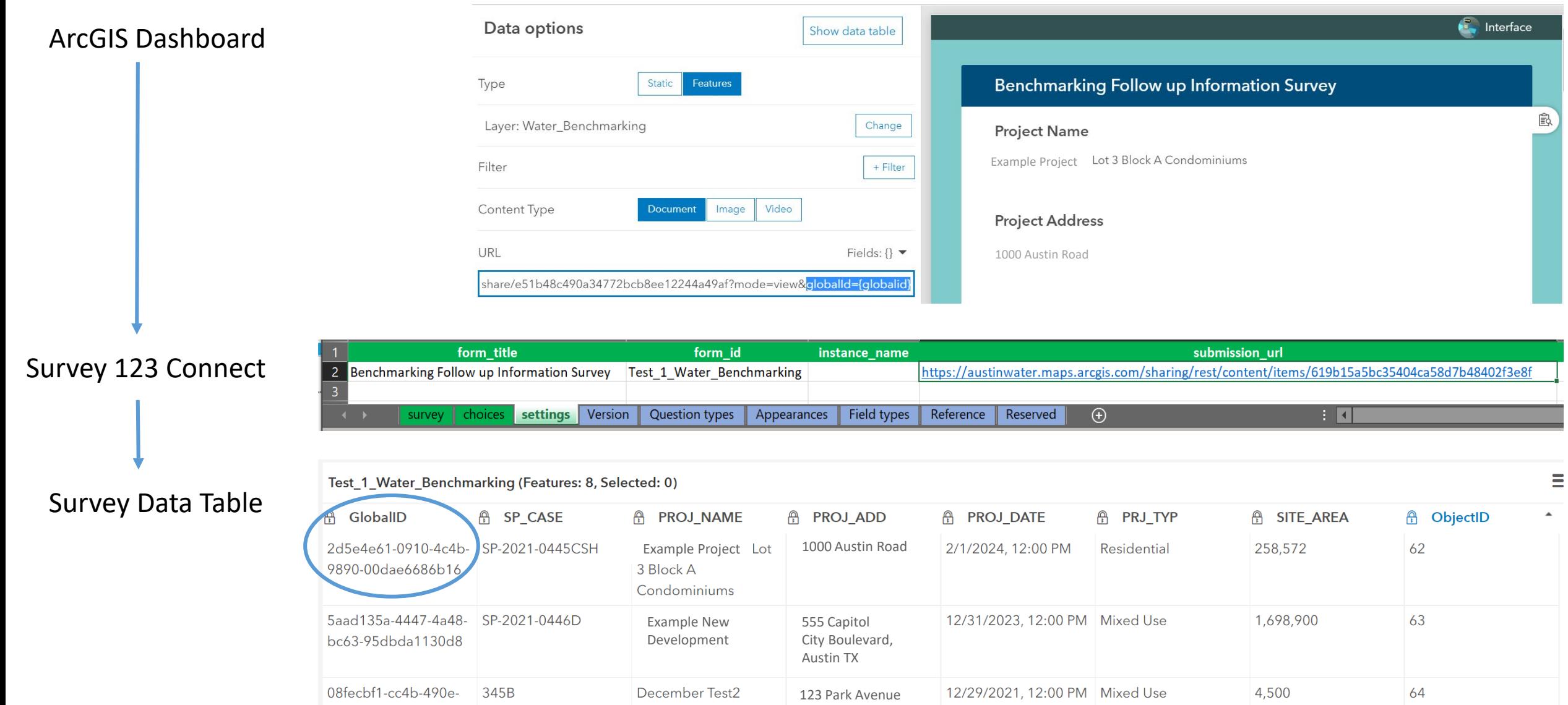

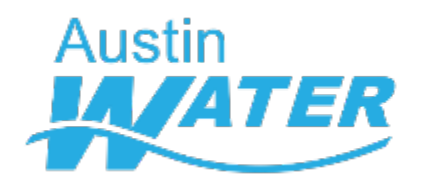

## **Conclusion**

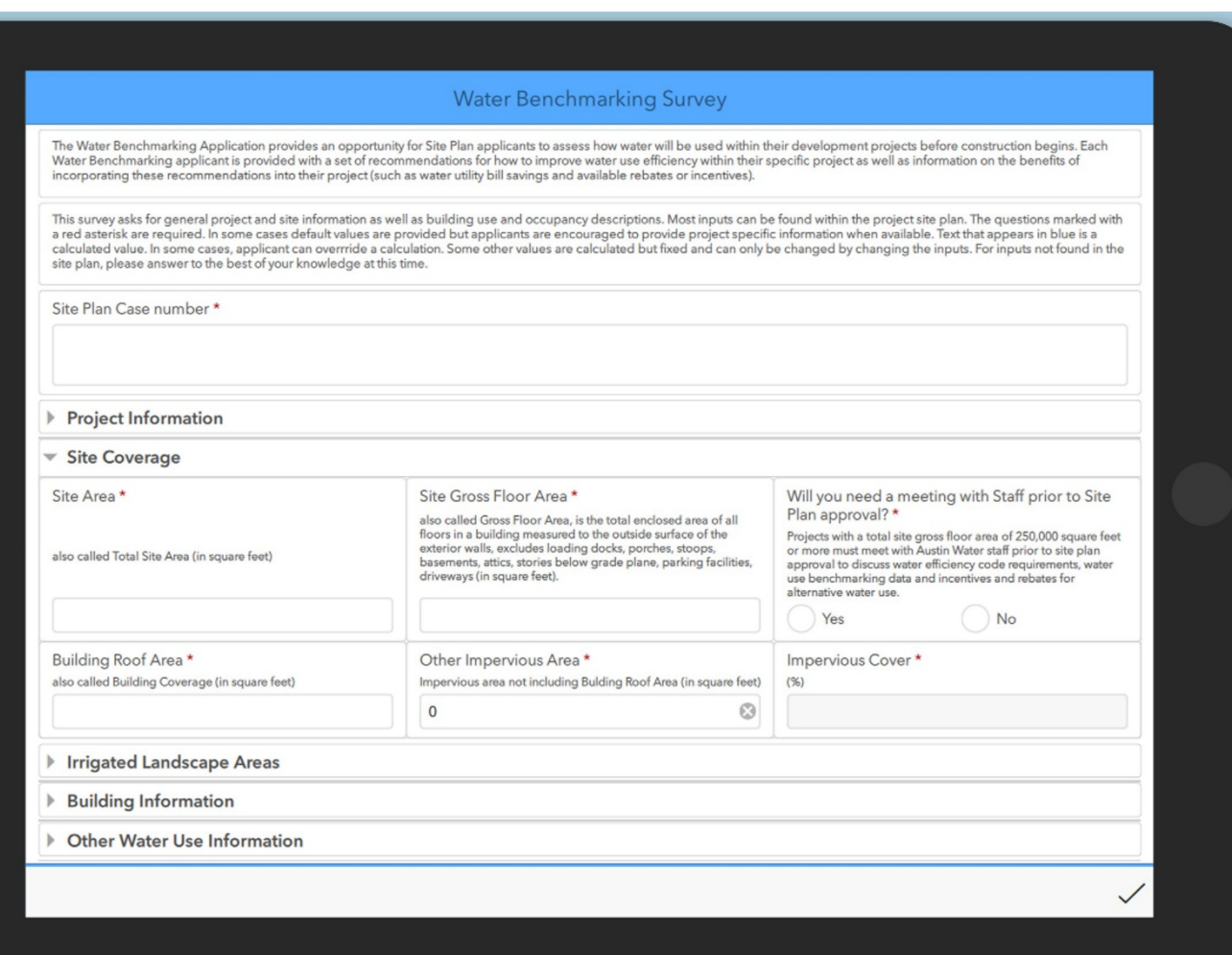

## **Water Forward Strategies**

- Benchmarking
- Budgeting
- Conservation
- Onsite Water Reuse

Annual Potable vs. Non-potable Water Demand

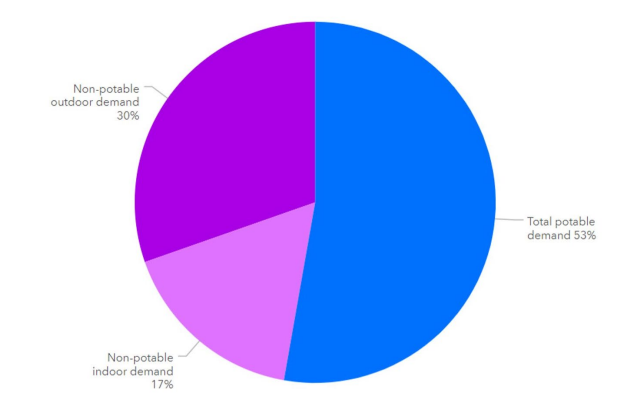

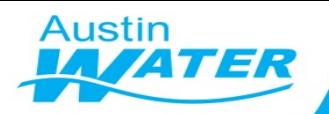

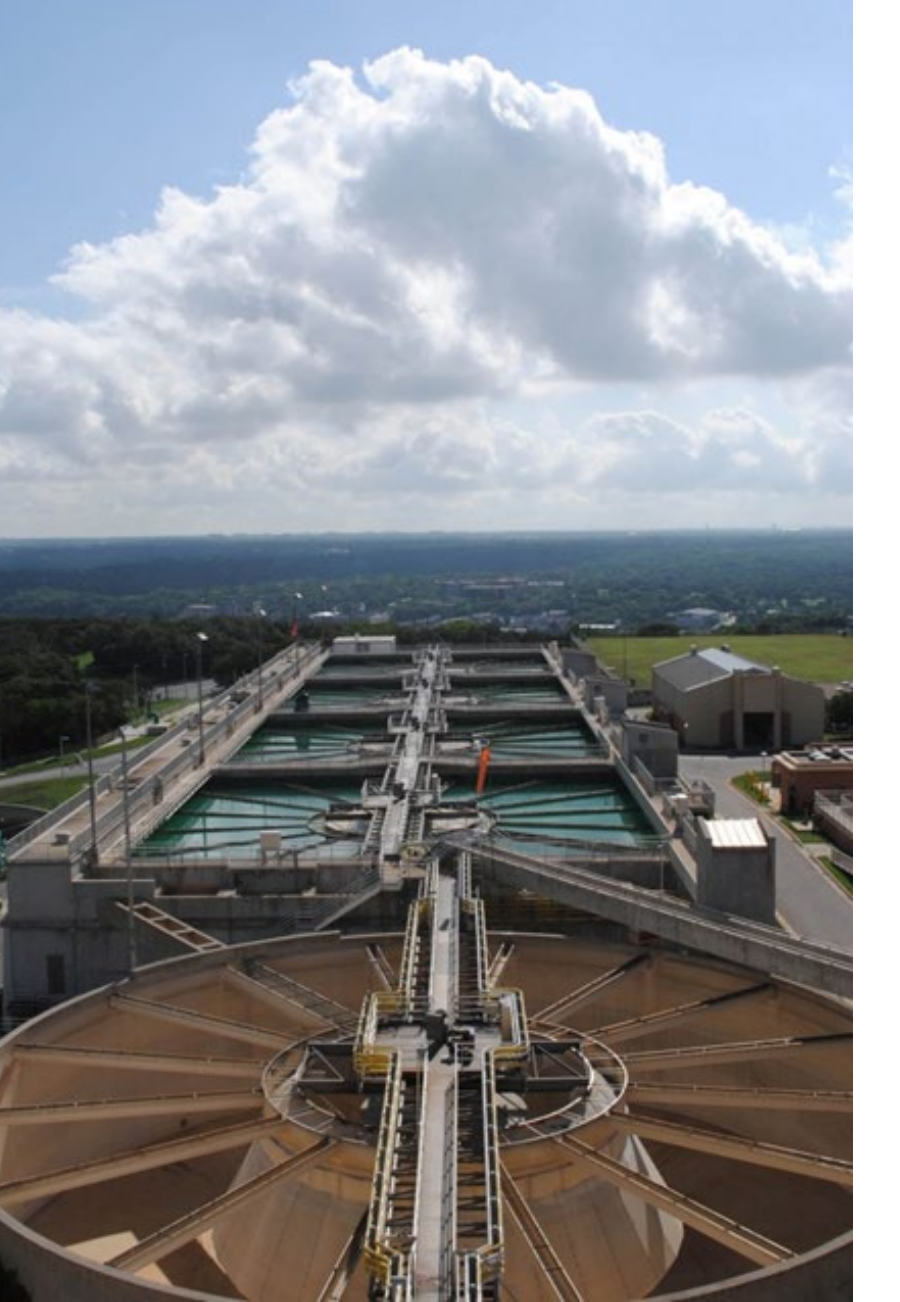

# Questions?

Prachi Patel, Planner Senior

[prachi.patel@austintexas.gov](mailto:Prachi.patel@austintexas.gov)

Aubrey Drescher, IT Application Consultant [aubrey.drescher@austintexas.gov](mailto:aubrey.drescher@austintexas.gov)